# Procesamiento (OpenCV-Python)

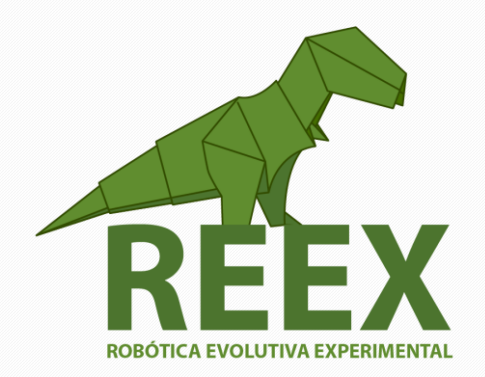

UNIVERSIDAD NACIONAL AUTÓNOMA DE MÉXICO

FACULTAD DE ESTUDIOS SUPERIORES ARAGÓN

• • •

# **Procesamiento (Introducción a OpenCV con Python en Sistemas Embebidos)**

#### **Sistemas Embebidos.**

Se trata de un sistema de computación diseñado para realizar una o algunas funciones dedicadas frecuentemente en un sistema de computación en tiempo real. Al contrario de lo que ocurre con los ordenadores de propósito general (como por ejemplo una computadora personal o PC) que están diseñados para cubrir un amplio rango de necesidades, los sistemas embebidos se diseñan para cubrir necesidades específicas. En un sistema embebido la mayoría de los componentes se encuentran incluidos en la placa base (la tarjeta de vídeo, audio, módem, etc.) y muchas veces los dispositivos resultantes no tienen el aspecto de lo que se suele asociar a una computadora.

Los sistemas embebidos se pueden programar directamente en el lenguaje ensamblador del microcontrolador o microprocesador incorporado sobre el mismo, o también, utilizando los compiladores específicos, pueden utilizarse lenguajes como C/C++ o Python; en algunos casos, cuando el tiempo de respuesta de la aplicación no es un factor crítico, también pueden usarse lenguajes como JAVA.

Con los modernos sistemas PC embebida basados en microprocesadores i486 o i586 se llega a integrar el mundo del PC compatible con las aplicaciones industriales. Ello implica numerosas ventajas:

- Posibilidad de utilización de sistemas operativos potentes que ya realizan numerosas tareas: comunicaciones por redes de datos, soporte gráfico, concurrencia con lanzamiento de hilos, etc. Estos sistemas operativos pueden ser los mismos que para PC compatibles (Linux, Windows, MS-DOS) con fuertes exigencias en hardware o bien ser una versión reducida de los mismos con características orientadas a los PC embebidos.
- Al utilizar dichos sistemas operativos se pueden encontrar fácilmente herramientas de desarrollo software potentes, así como numerosos programadores que las dominan, dada la extensión mundial de las aplicaciones para PC compatibles.
- Reducción en el precio de los componentes hardware y software debido a la gran cantidad de PC en el mundo.

### **Actividad 4.1.**

a) Ejecutar los comandos básicos del sistema operativo Linux para poder navegar en el servidor: 132.248.173.84, usando [Xming y PuTTy.](http://www.geo.mtu.edu/geoschem/docs/putty_install.html)

Ficha

4.1

b) Realizar los ejemplos de [OpenCV para la manipulación de imágenes.](http://www.paginaspersonales.unam.mx/files/5190/Asignaturas/1496/Archivo1.2820.pdf)

• • •

## **Experimento 1.**

El laboratorio L3 necesita un sistema de seguridad en el área de servidores. Según la teoría de Aprendizaje Automático es necesario hacer una Recolección de Datos. La FES Aragón acude a ustedes Ingenieros en Electrónica para implementar un sistema de adquisición de imágenes, para hacer una clasificación Intruso/No Intruso

Construcción del Modelo.

Un equipo de estudiantes selecciona y modifica el programa para su implementación. Documentar el modelo y proceso.

¿Cuáles son las herramientas que selecciono y por qué?

¿Qué herramienta matemática utilizo?

¿Qué características se deben considerar para hacer una buena recolección de imágenes?

¿Qué fuentes y recursos utilizo?

Refinación mediante autoevaluación

Notifique las problemáticas encontradas y su solución

Especifique las consideraciones de seguridad, costo y técnicas requeridas.

Generación del Modelo.

Se presentan resultados y posibles mejoras.

Efectividad

Análisis de costos y portabilidad.

Conclusiones técnicas, éticas y oportunidades.